### Network Management and **Monitoring**

#### Introduction to Netflow

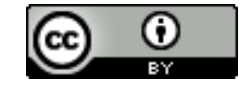

**INIVERSITY OF OREGON** 

These materials are licensed under the Creative Commons Attribution-Noncommercial 3.0 Unported license (http://creativecommons.org/licenses/by-nc/3.0/)

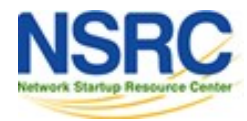

# Agenda

- 1. Netflow
	- *U* What it is and how it works
	- $\blacksquare$  Uses and applications
- 2. Generating and exporting flow records
- 3. Nfdump and Nfsen
	- *D* Architecture
	- *D* Usage
- 4. Lab

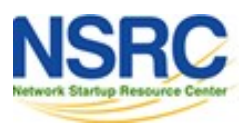

### What is a Network Flow

- A set of related packets
- Packets that belong to the same transport connection. e.g.

*D* TCP, same src IP, src port, dst IP, dst port

**UDP, same src IP, src port, dst IP, dst port** 

- *Usually flows are considered "Unidirectional"* 
	- i.e.  $A \rightarrow B$  and  $B \rightarrow A$  are two different flows
- **E** Some tools consider flows as "Bidirectional"
	- i.e.  $A \rightarrow B$  and  $B \rightarrow A$  as part of the same flow

http://en.wikipedia.org/wiki/Traffic\_flow\_(computer\_networking)

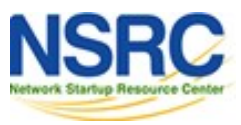

**NIVERSITY OF OREGON** 

### Simple flows

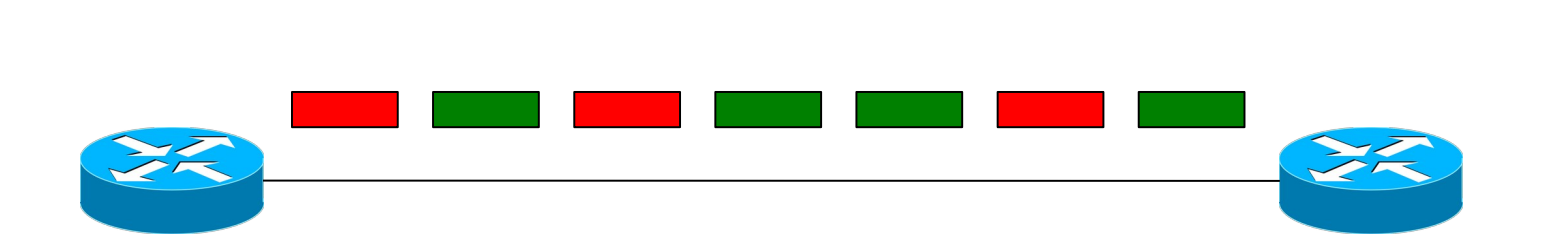

→

- $=$  Packet belonging to flow X
- = Packet belonging to flow Y

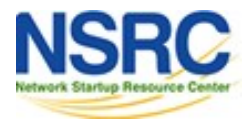

**UNIVERSITY OF OREGON** 

# Cisco IOS Definition of a Flow

Unidirectional sequence of packets sharing:

- Source IP address
- *D* Destination IP address
- Source port for UDP or TCP, 0 for other protocols
- Destination port for UDP or TCP, type and code for ICMP, or 0 for other protocols
- $\blacksquare$  IP protocol
- $\blacksquare$  Ingress interface (SNMP ifIndex)
- $\blacksquare$  IP Type of Service

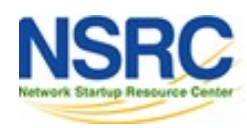

## IOS: which of these six packets are in the same (bidirectional) flows?

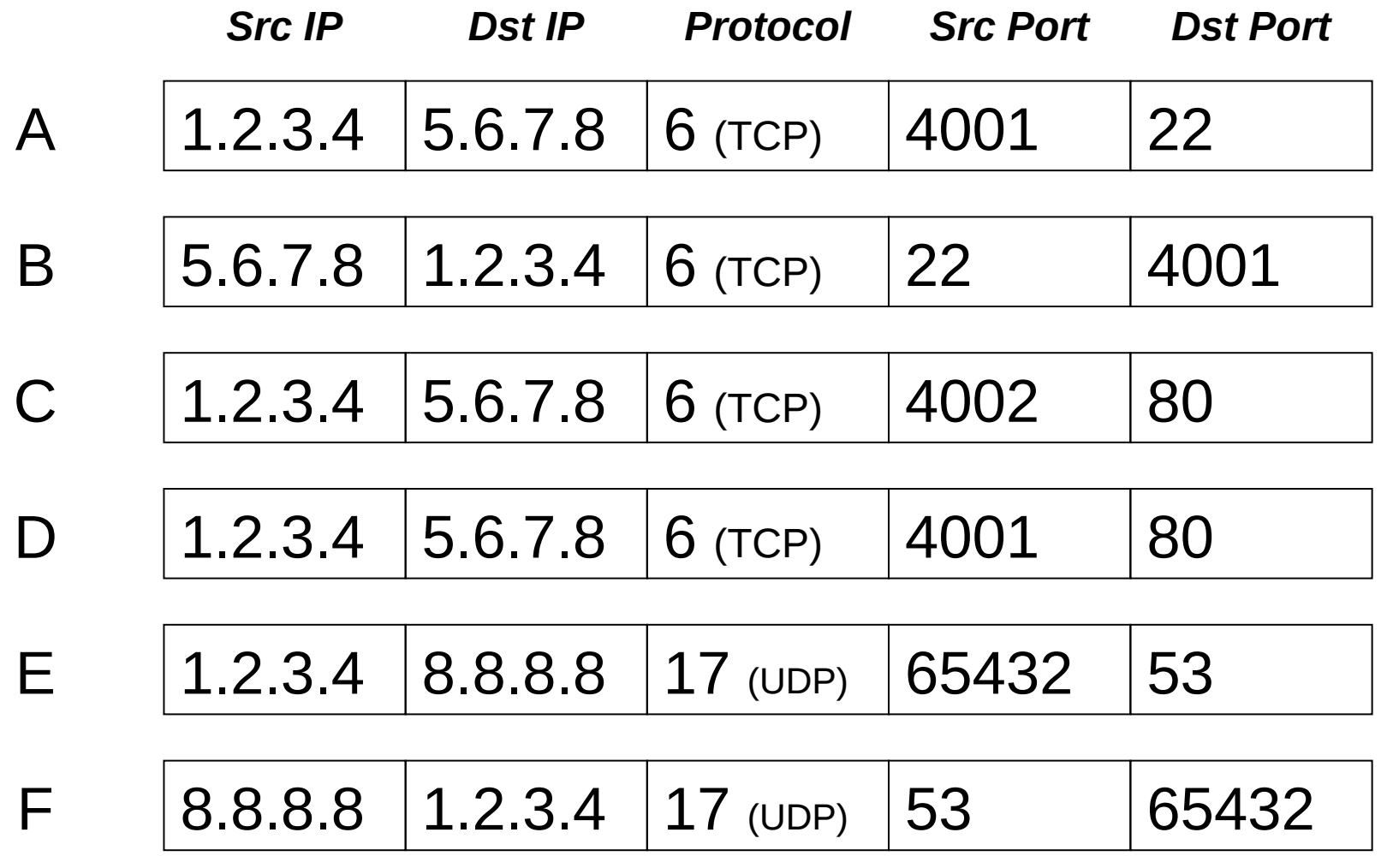

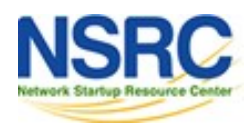

## IOS: which of these six packets are in the same (bidirectional) flows?

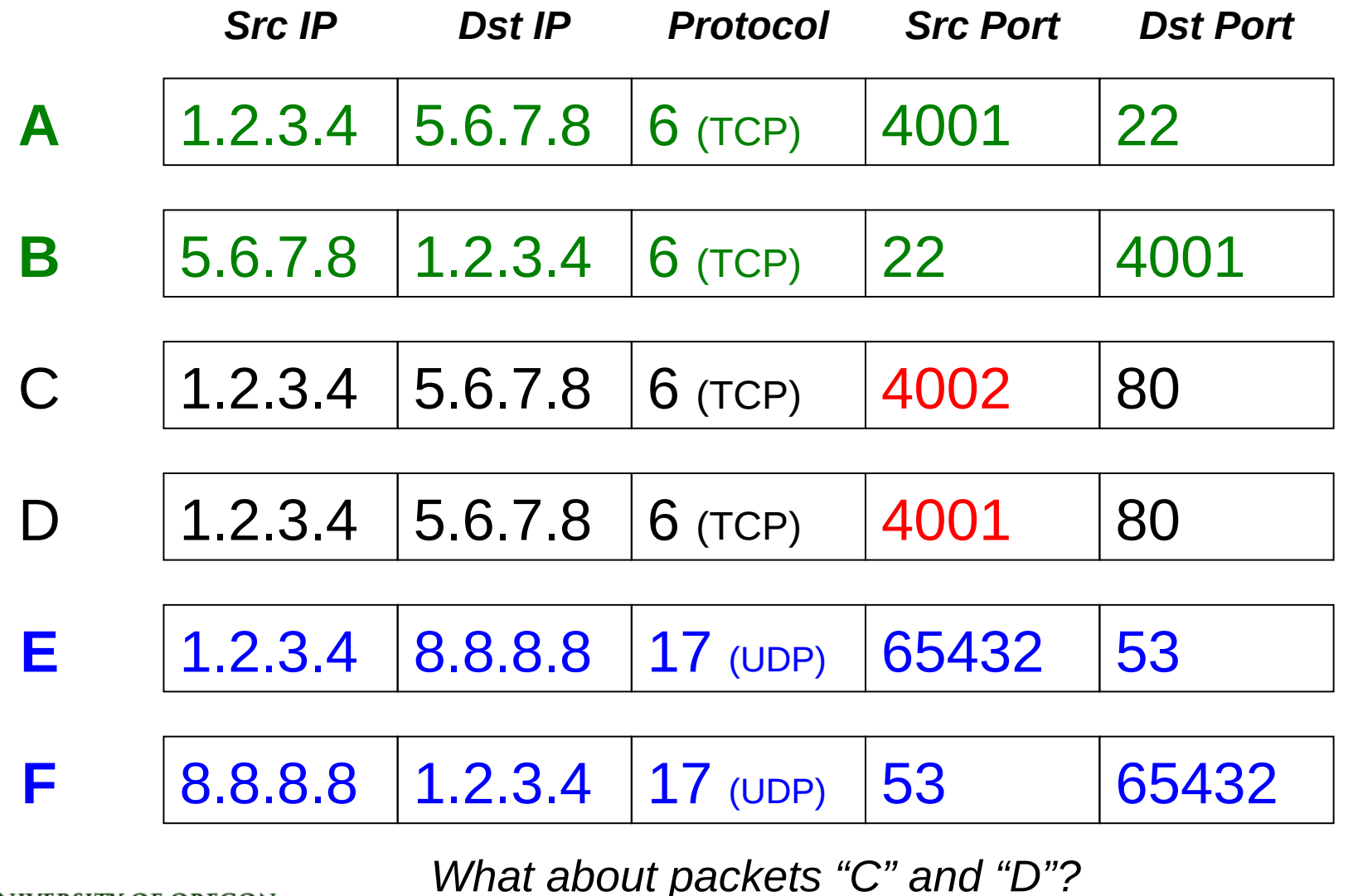

UNIVERSITY OF OREGON

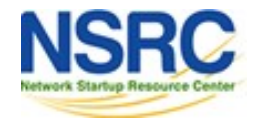

# Flow Accounting

- A summary of all the packets seen in a flow (so far):
	- $\blacksquare$  Flow identification: protocol, src/dst IP/port...
	- $\blacksquare$  Packet count
	- $\blacksquare$  Byte count
	- $\blacksquare$  Start and end times
	- $\blacksquare$  Maybe additional info, e.g. AS numbers, netmasks
- Records traffic volume and type but not *content*

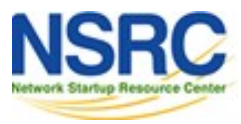

# Uses and Applications

You can answer questions like:

- Which user / department has been uploading / downloading the most?
- $\blacksquare$  Which are the most commonly-used protocols on my network?
- **E** Which devices are sending the most SMTP traffic, and to where?
- Identification of anomalies and attacks
- More fine-grained visualisation (graphing) than can be done at the interface level

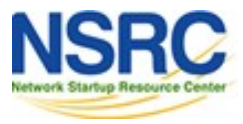

# Working with flows

- 1. Configure device (e.g. router) to generate flow accounting records
- 2. Export the flows from the device (router) to a collector (PC)
	- $\blacksquare$  Configure protocol version and destination
- 3. Receive the flows, write them to disk
- 4. Analyse the flows

Many tools available, both free and commercial

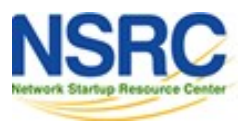

### Where to generate flow records?

Option 1: On a network device

- $\blacksquare$  If the device supports it
- **E** No additional hardware required
- *U* Might have some impact on performance

Option 2: Passive collector (usually a Unix host)  $\blacksquare$  Receives a copy of every packet and generates

flows

- $\blacksquare$  Requires a mirror port
- $\blacksquare$  Resource intensive

# A thought:

Your network probably already has a device which is keeping track of IP addresses and port numbers of traffic flowing through it.

What is it?

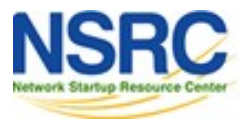

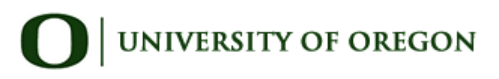

### Flow Collection

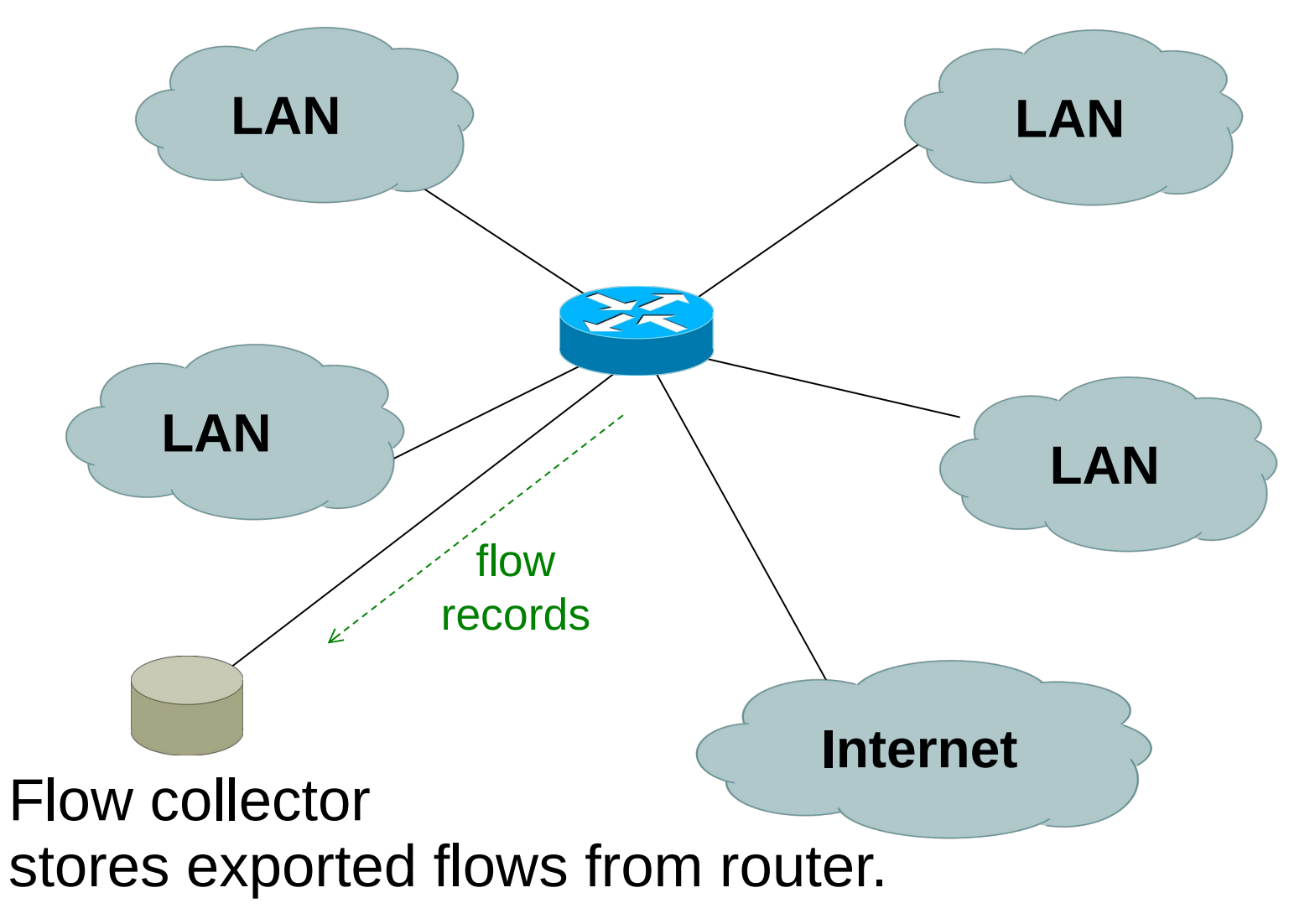

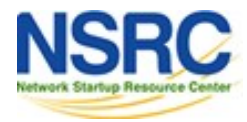

**UNIVERSITY OF OREGON** 

# Flow Collection

- All flows through router can be observed
- Router overhead to process & export flows
- Can select which interfaces Netflow collection is needed on and not activate it on others
- If router on each LAN, Netflow can be activated on them to reduce load on core router

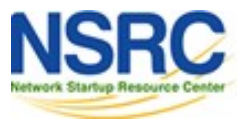

#### Passive Monitor Collection

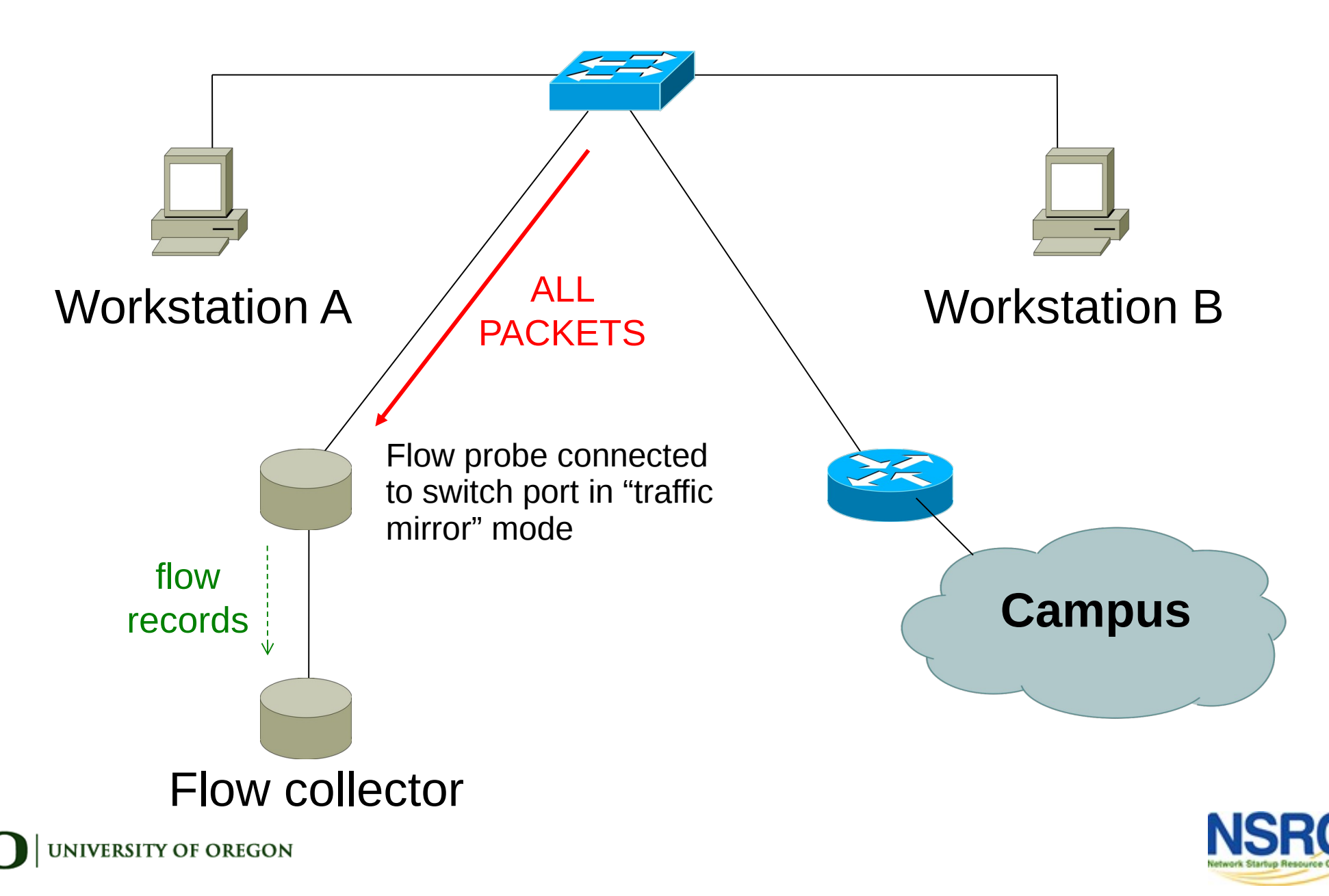

### Passive Collector

- Examples *S* softflowd (Linux/BSD) *D* pfflowd (BSD)  $\blacksquare$  ng netflow (BSD)
- Collector sees all traffic through the network point it is connected on and generates flows
- Relieves router from processing traffic, creating flows and exporting them

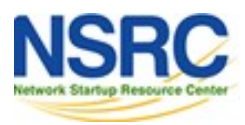

### Passive Collector

• Useful on links:

 $\blacksquare$  with only one entry into the network

- $\blacksquare$  where only flows from one section of the network are needed
- Can be deployed in conjunction with an IDS

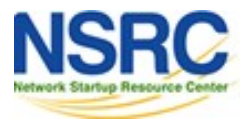

## Flow Export Protocols

- Cisco **Netflow**, different versions
	- $\blacksquare$  v5: widely deployed

■ v9: newer, extensible, includes IPv6 support

IP Flow Information Export (**IPFIX**):

 $\blacksquare$  IETF standard, based on Netflow v9

- **sFlow**: Sampling-based, commonly found on switches
- **jFlow**: Juniper
- We use Netflow, but many tools support multiple protocols

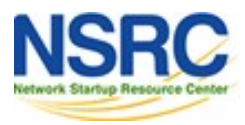

### Cisco Netflow

- Unidirectional flows
- IPv4 unicast and multicast ■ (IPv6 in Netflow v9)
- Flows exported via UDP **E** Choose a port. No particular standard, although 2055 and 9996 are commonly used
- Supported on IOS, ASA and CatOS platforms – but with different implementations

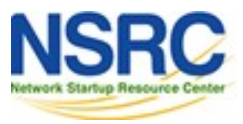

# Cisco IOS Configuration

- Configured on each interface
	- $\blacksquare$  Inbound and outbound
	- $\blacksquare$  Older IOS only allows input
- Define the version
- Define the IP address and port of the collector (where to send the flows)
- Optionally enable aggregation tables
- Optionally configure flow timeout and main (v5) flow table size
- Optionally configure sample rate

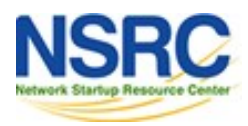

# Configuring Netflow: the old way

• Enable CEF

ip cef

ipv6 cef

• Enable flow on each interface

ip route cache flow (pre IOS 12.4)

OR

ip flow ingress (IOS 12.4 onwards)

ip flow egress

• Exporting Flows to a collector

ip flow-export version [5|9] [origin-as|peer-as]

ip flow-export destination <x.x.x.x> <udp-port>

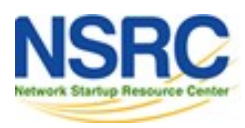

### "Flexible Netflow": the new way

- Only way to monitor IPv6 flows on modern IOS
- Start using it now IPv6 is coming / here
- Many mind-boggling options available, but basic configuration is straightforward

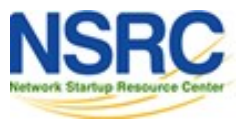

### Flexible Netflow Configuration

Define one or more exporters

flow exporter EXPORTER-1 destination 100.68.1.130 transport udp 9996 source Loopback0 template data timeout 300

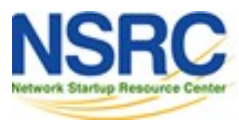

### Flexible Netflow Configuration

Define one or more flow monitors

flow monitor FLOW-MONITOR-V4 exporter EXPORTER-1 cache timeout active 300 record netflow ipv4 original-input

flow monitor FLOW-MONITOR-V6 exporter EXPORTER-1 cache timeout active 300 record netflow ipv6 original-input

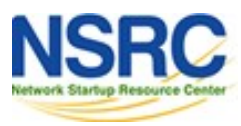

## Flexible Netflow Configuration

Apply flow monitors to active interface

interface GigabitEthernet0/0/0 ip flow monitor FLOW-MONITOR-V4 input ip flow monitor FLOW-MONITOR-V4 output ipv6 flow monitor FLOW-MONITOR-V6 input ipv6 flow monitor FLOW-MONITOR-V6 output

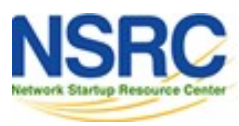

### "Top-talkers"

• You can summarize flows directly on the router, e.g.

show flow monitor FLOW-MONITOR-V4 cache aggregate ipv4 source address ipv4 destination address sort counter bytes top 20

- Yes, that's one long command!
- Old command not available for Flexible Netflow show ip flow top-talkers

– Make an Alias: conf t alias exec top-talkers show flow..

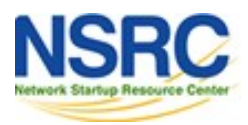

## Looking at collected flow data: nfdump

- Free and open source Runs on collector
- *nfcapd* listens for incoming flow records and writes them to disk (flat files)

 $\blacksquare$  typically starts a new file every 5 minutes

- *nfdump* reads the files and turns them into human-readable output
- *nfdump* has command-line options to filter and aggregate the flows

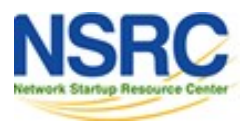

### nfcapd / nfdump architecture

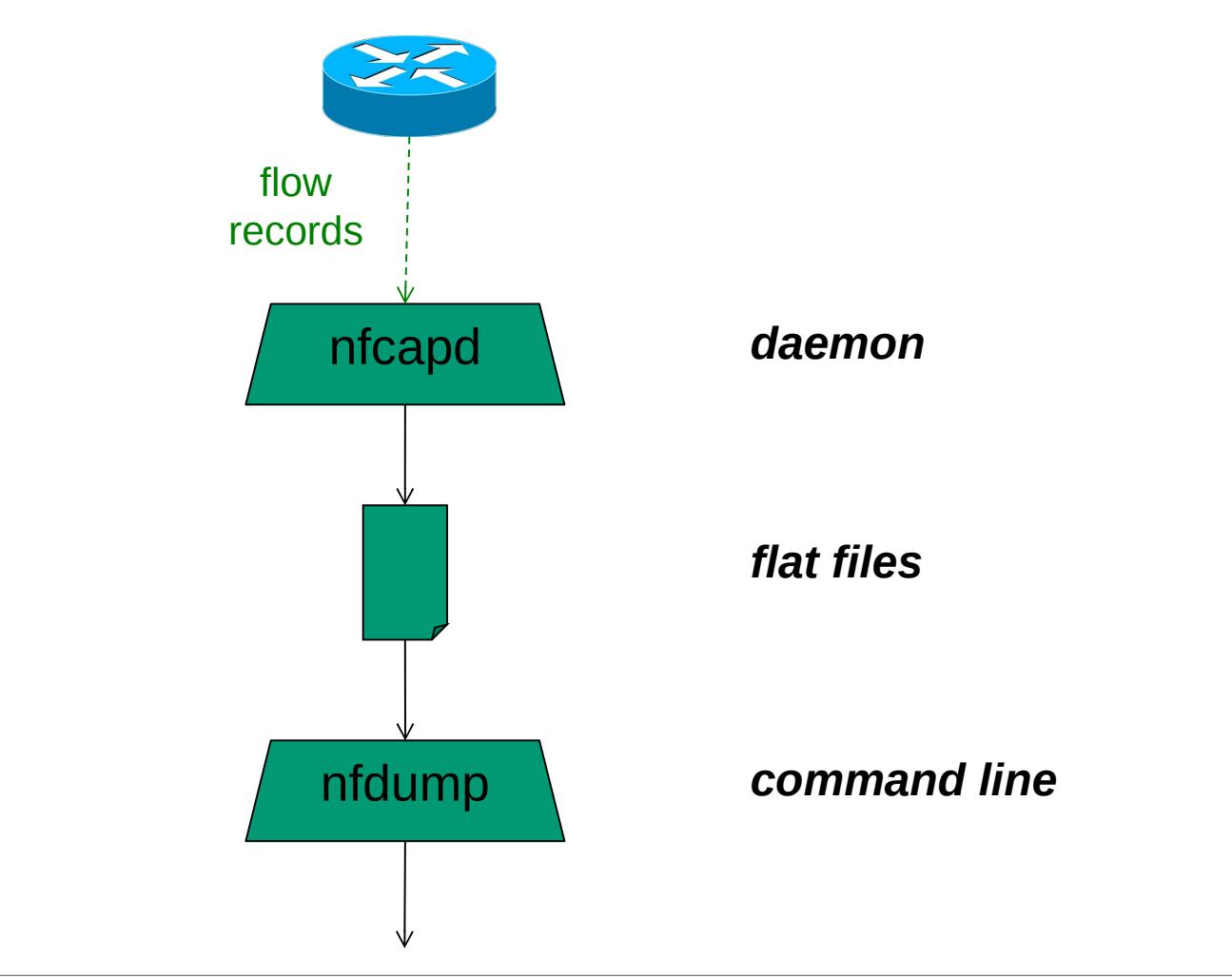

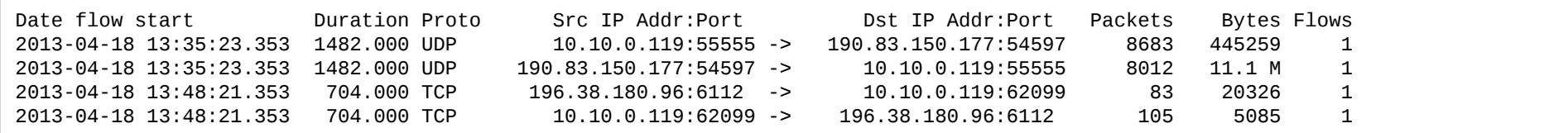

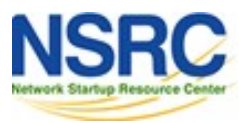

#### Questions?

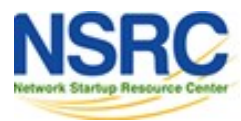

UNIVERSITY OF OREGON  $\Box$ 

# References – Tools (OSS)

- **nfdump and nfsen:**
- http://nfdump.sourceforge.net/
- http://nfsen.sourceforge.net/ *(unmaintained)* <http://nfsen-plugins.sourceforge.net/> *(unmaintained)*
- **pmacct and pmgraph:**
- http://www.pmacct.net/ http://www.aptivate.org/pmgraph/
- **SiLK and flowviewer:**
- https://tools.netsa.cert.org/silk/ <http://flowviewer.net/>
	- **Others: flow-tools** *(obsolete?)***, vflow, goflow**

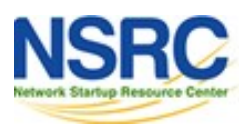

### References – Tools (Free)

- **Filebeat + Elasticsearch + Kibana**
	- these are "mostly free" to use
	- *under terms of the [Elastic License,](https://www.elastic.co/licensing/elastic-license) you cannot offer them as a cloud service*
	- you could choose to pay for support and extra features
- **Alternatively: [filebeat-oss](https://www.elastic.co/downloads/beats/filebeat-oss) + Opensearch + Opensearch Dashboard are fully free**
	- self-support only

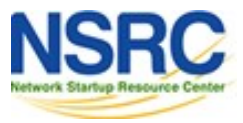

# References – Tools (Commercial)

#### **NTOPng:**

<https://www.ntop.org/products/traffic-analysis/ntop/> *Free for R&E and non-profits:* https://www.ntop.org/support/faq/do-you-chargeuniversities-no-profit-and-research/

#### **Elastiflow:**

<https://docs.elastiflow.com/> *Closed source, free license up to 4000 flows/sec (must be renewed annually)*

• *Many others*

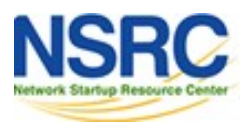

### References – Further Info

WikiPedia:

- https://en.wikipedia.org/wiki/NetFlow
- IETF standards effort:
- https://datatracker.ietf.org/wg/ipfix/about/
- Cisco Centric Open Source Community
- http://cosi-nms.sourceforge.net/related.html

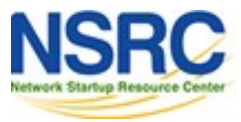

This slide left intentionally blank…

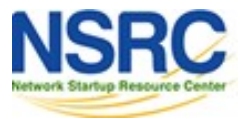

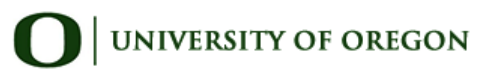

# The End

#### (Additional reference materials follow)

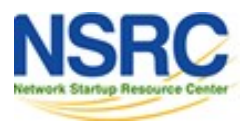

**UNIVERSITY OF OREGON** 

#### Filter Examples

any *all traffic* proto tcp *only TCP traffic* dst host 1.2.3.4 *only traffic to 1.2.3.4* dst net 10.10.1.0/24 *only traffic to that range* not dst net 10.10.1.0/24 *only traffic not to that range* proto tcp and src port 80 *only TCP with source port 80* dst net 10.10.1.0/24 or dst net 10.10.2.0/24 *only traffic to those nets* dst net 10.10.1.0/24 and proto tcp and src port 80 *only HTTP response traffic to that net* (dst net 10.10.1.0/24 or dst net 10.10.2.0/24) and proto tcp and src port 80

...*more complex combinations possible*

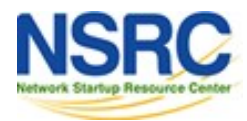

### Flows and Applications

#### More Examples

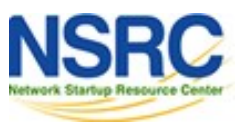

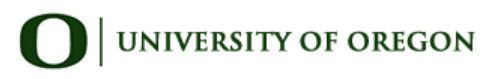

## Uses for Netflow

- Problem identification / solving
	- $\blacksquare$  Traffic classification
	- DoS Traceback (some slides by Danny McPherson)
- Traffic Analysis and Engineering  $\blacksquare$  Inter-AS traffic analysis  $\blacksquare$  Reporting on application proxies
- Accounting (or billing)
	- $\blacksquare$  Cross verification from other sources
	- Can cross-check with SNMP data

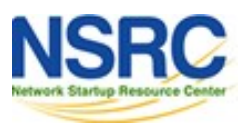

#### Detect Anomalous Events: SQL 'Slammer' Worm\*

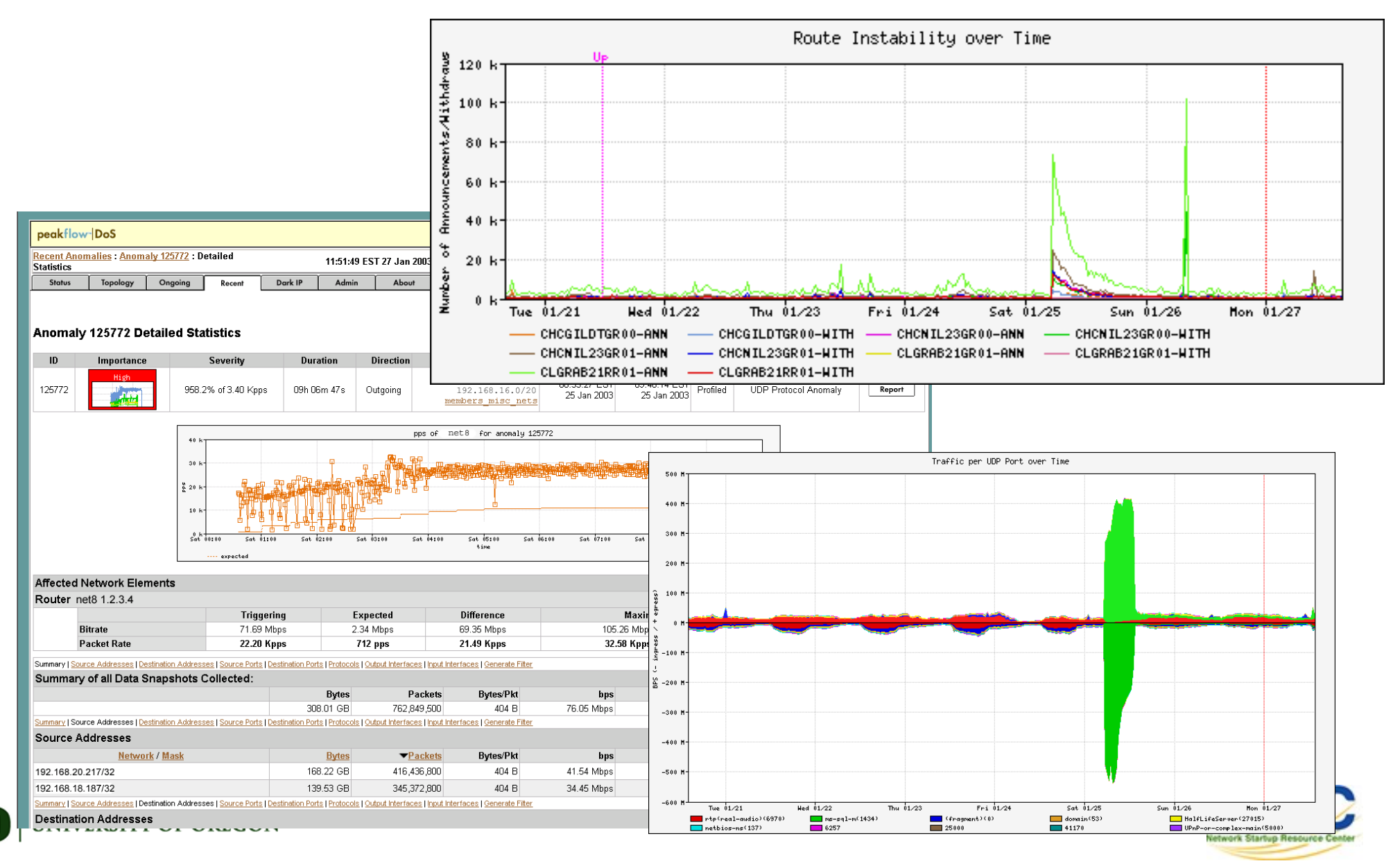

# Flow-based Detection (cont)\*

Once baselines are built anomalous activity can be

- detected
- Pure rate-based (pps or bps) anomalies may be legitimate or
	- $\blacksquare$  malicious
	- $\blacksquare$  Many misuse attacks can be immediately recognized, even
	- $\blacksquare$  without baselines (e.g., TCP SYN or RST floods)
	- $\blacksquare$  Signatures can also be defined to identify "interesting"
	- $\blacksquare$  transactional data (e.g., proto udp and port 1434 and 404
	- $\bullet$  octets(376 payload) == slammer!)
	- $\blacksquare$  Temporal compound signatures can be defined to detect
	- $\blacksquare$  with higher precision

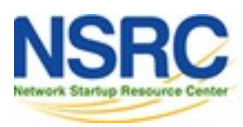

### Flow-based Commercial Tools…\*

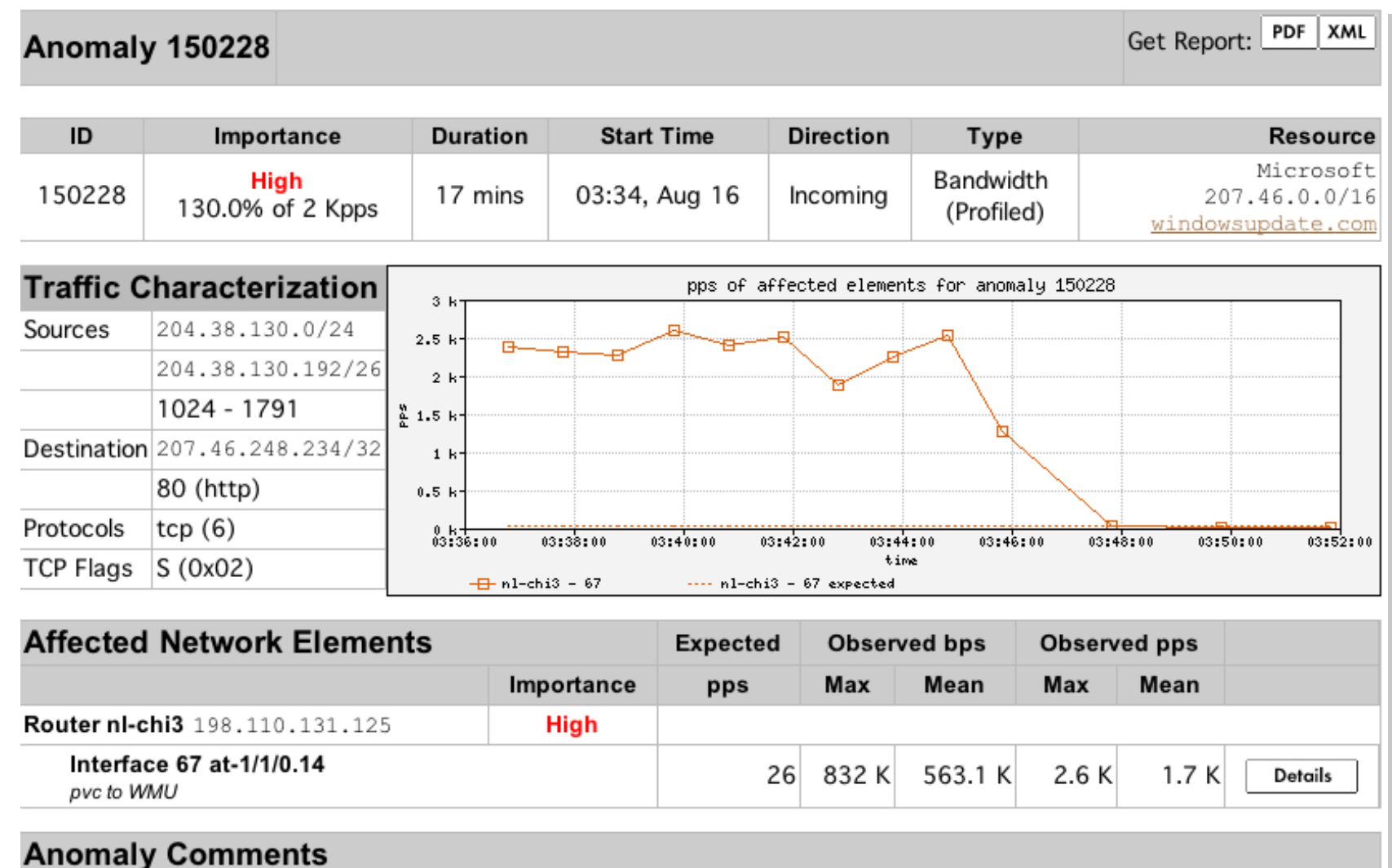

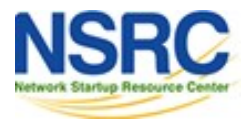

### Commercial Detection: A Large Scale DOS Attack

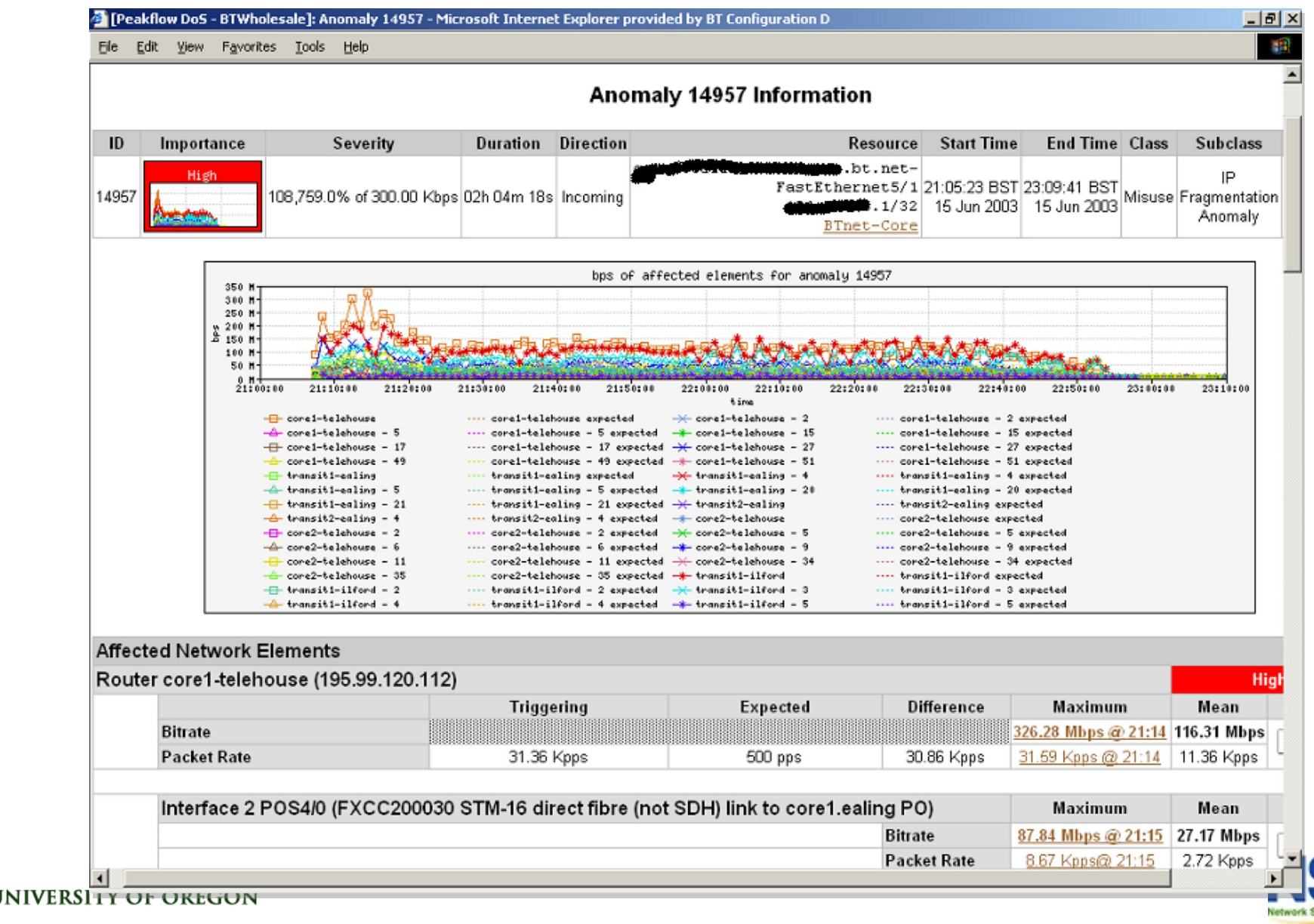

### Accounting

• Flow based accounting can be a good supplement to SNMP based accounting.

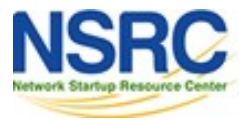

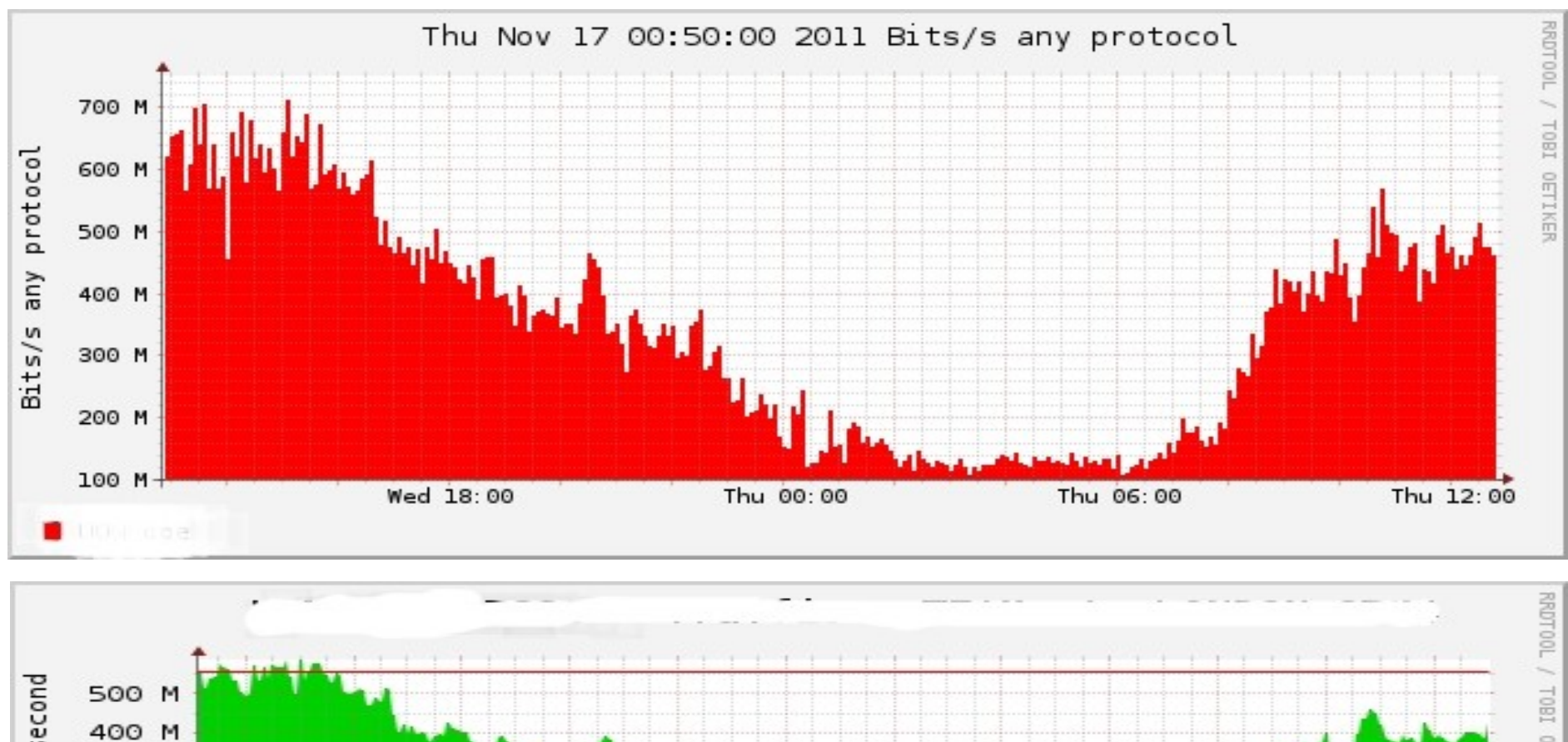

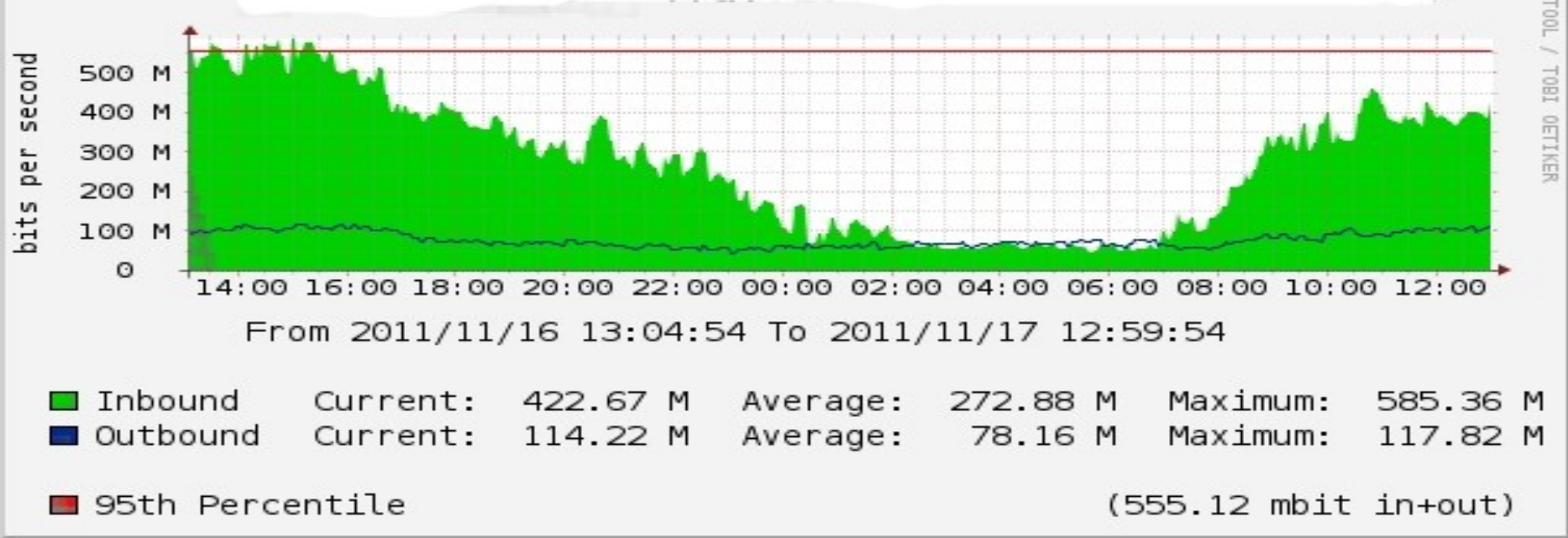

#### Cisco Netflow Versions

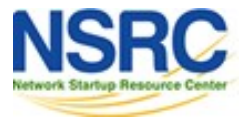

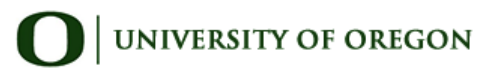

# Netflow v1

- Key fields: Source/Destination IP, Source/Destination Port, IP Protocol, ToS, Input interface.
- Accounting: Packets, Octets, Start/End time, Output interface
- Other: Bitwise OR of TCP flags.
- Does not have sequence numbers no way to detect lost flows
- Obsolete

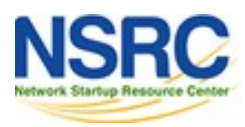

### Netflow v2 to v4

- Cisco internal
- Were never released

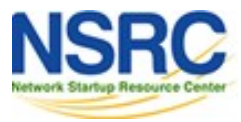

## Netflow v5

- Key fields: Source/Destination IP, Source/Destination Port, IP Protocol, ToS, Input interface.
- Accounting: Packets, Octets, Start/End time, Output interface.
- Other: Bitwise OR of TCP flags, Source/Destination AS and IP Mask.
- Packet format adds sequence numbers for detecting lost exports.
- IPv4 only

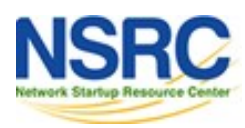

### Netflow v6 & v7

- Used exclusively on the Cisco Catalyst line of ethernet switches
- Requires the Netflow Feature Card, a specialist forwarding engine for the Catalyst **Switches**
- Not compatible or comparable with Netflow on Cisco routers

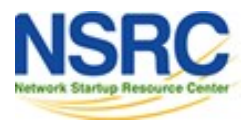

## Netflow v8

- Aggregated v5 flows.
- Not all flow types available on all equipment
- Much less data to post process, but loses fine granularity of v5 – no IP addresses.

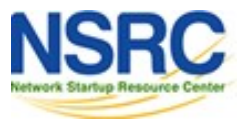

# Netflow v9

- IPv6 support
- 32-bit ASN support
- Additional fields like MPLS labels
- Builds on earlier versions
- Periodically sends "template" packet, all flow data fields reference the template

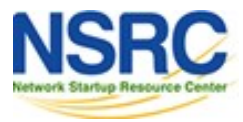